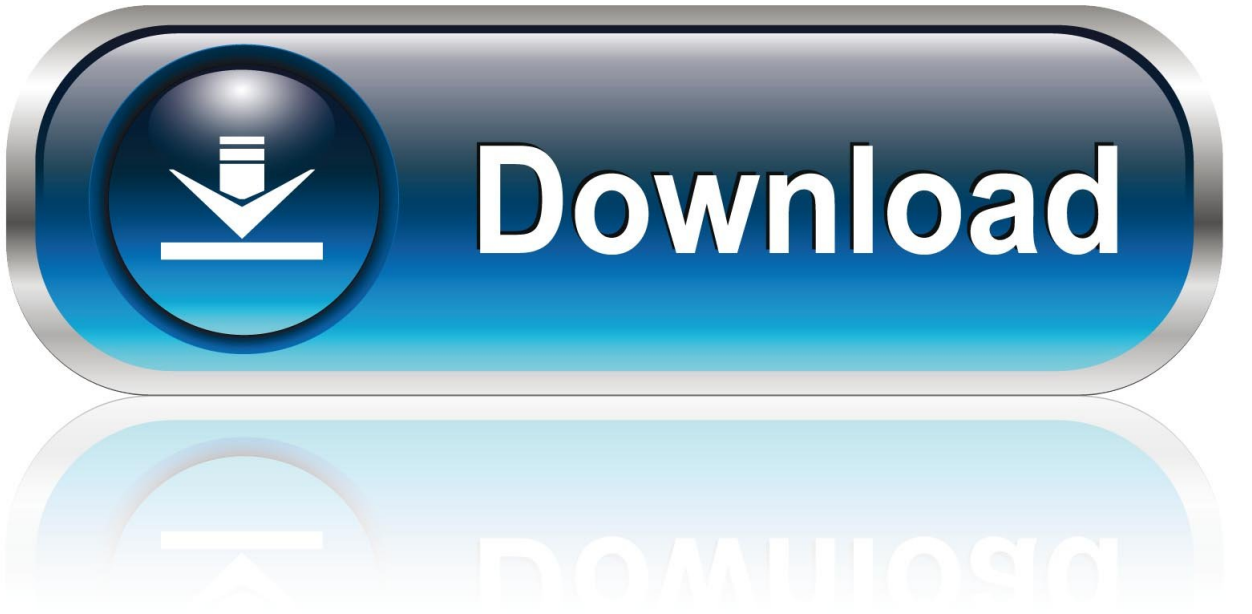

0-WEB.ru

[Osx App Store](https://tiurll.com/1vkd4n)

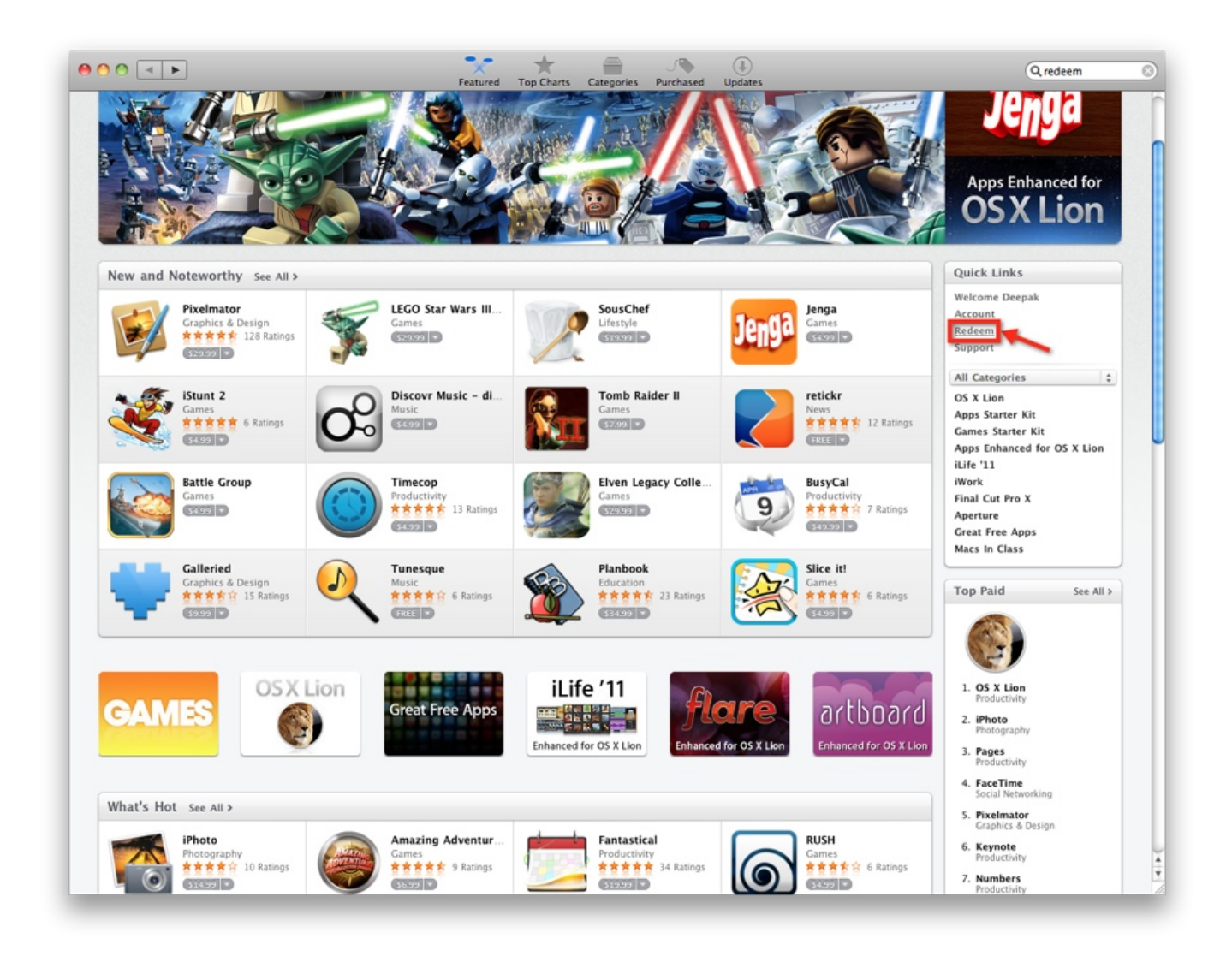

[Osx App Store](https://tiurll.com/1vkd4n)

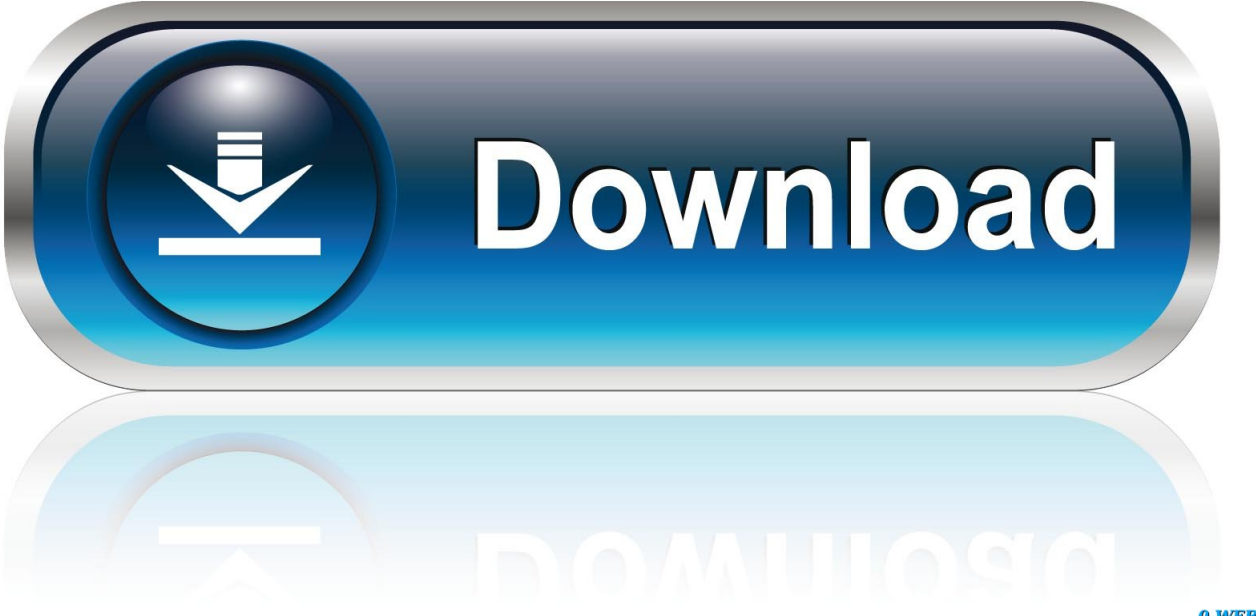

0-WEB.ru

Install Snow Leopard from install DVD 2 Update to 10 6 8 using Software Update.. Features Real-time image editing Adjust image zoom, rotation, invert-mode, and repeats Innovative visual effects such as sky decorations, centers.

Now, distributing a game through Steam and the OSX App Store at the same time is, by itself, not groundbreaking.. To find your Mac model, memory, storage space, and macOS version, choose About This Mac from the Apple menu ... It is 100% safe and free and is able to recover all lost files Recover deleted files, permanently deleted files.. There you'll find all the installers you can download However, it doesn't always work that way.. 3 Download El Capitan here "I can't download an old version of Mac OS X"If you have a newer Mac, there is no physical option to install Mac OS versions older than your current Mac model.

## **store**

store, stores near me, stores open near me, store definition, stores open, storets, stores closing in 2021, storey lake resort, stores around me, stores open now, store near me, store bogota, store playstation, store steam, store google, store tattoo, stored procedure, storefront, storeon

If your Mac isn't compatible with OS X El Capitan, the installer will let you know.

## **store definition**

Free Download Click Continue and follow the onscreen instructions You might find it easiest to begin installation in the evening so that it can complete overnight, if needed.

## **store playstation**

Start your Mac holding down Command + R Prepare a clean external drive (at least 10 GB of storage).. El Capitan Os X App StoreOs X App Store Not LoadingCheck compatibilityYou can upgrade to OS X El Capitan from OS X Snow Leopard or later on any of the following Mac models.. If you're using a Mac notebook computer, plug it into AC power Download OS X El CapitanFor the strongest security and latest features, find out whether you can upgrade to macOS Catalina, the latest version of macOS.. 12 or macOS High Sierra 10 13, it is possible to revert it to the previous system if you are not satisfied with the experience.. Note, that to install the Lion or Mountain Lion, your Mac needs to be running Snow Leopard so you can install the newer OS on top of it.. Check compatibilityYou can upgrade to OS X El Capitan from OS X Snow Leopard or later on any of the following Mac models.. The same steps are valid for Mountain Lion and Mavericks How to downgrade a Mac running later macOS versionsIf your Mac runs macOS Sierra 10.. The Mac App Store makes it simple for customers to discover, purchase, and download your apps, and easily keep them updated. e10c415e6f